## **Werkstücke mit Schmuckpapierausschnitt**

## **Schritt-für-Schritt-Anleitung: Passepartout-Leporello**  1. Wähle den Schmuckpapierausschnitt aus. Zeichne den Bildausschnitt mit Bleistift auf dem Papier an. □ Schneide den Ausschnitt mit der Schere aus. 2. Zeichne auf der Rückseite des Papiers mit Bleistift und Geodreieck rundherum einen Rand von 1,5 cm an.  $\Box$  Schneide entlang dieser Linie das Papier zu. 3. Bestreiche die Rückseite des Rahmens am Passepartout-Ausschnitt entlang mit Kleber (ca. 1 cm breit, siehe Bild).  $\Box$  Klebe den Schmuckpapierzuschnitt passgenau auf den Rahmen auf (siehe Bild).

4.

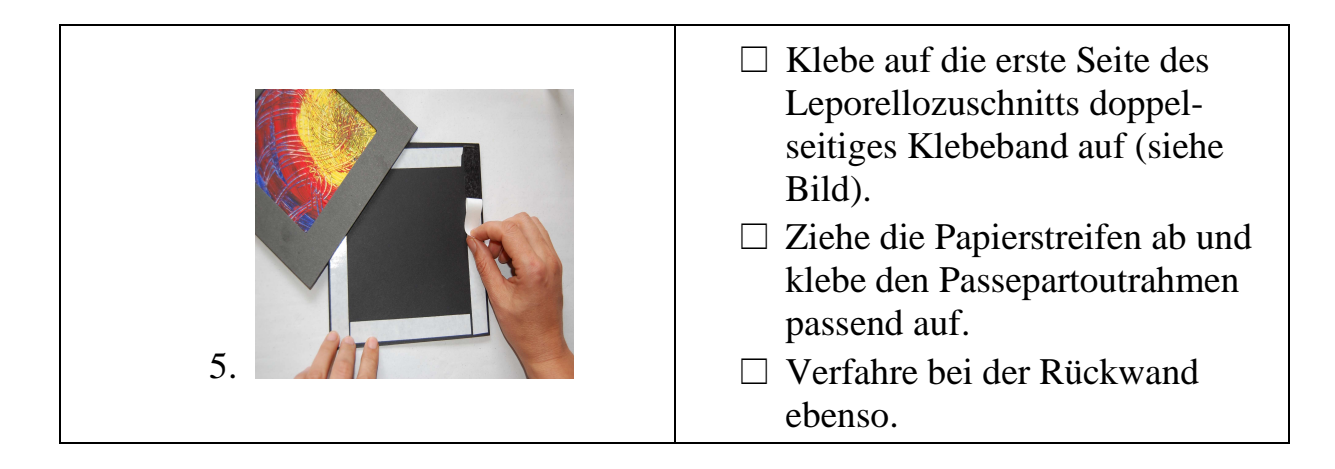

## **Weitere Gestaltungsmöglichkeiten:**

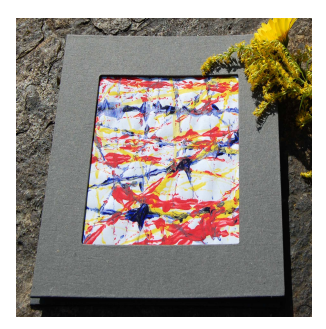

Passepartout-Leporello

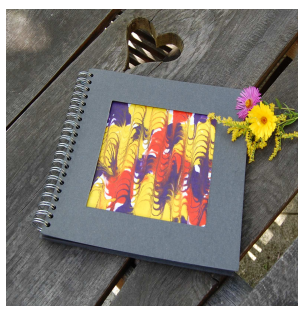

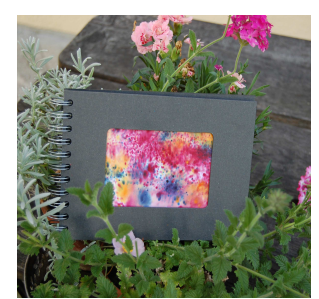

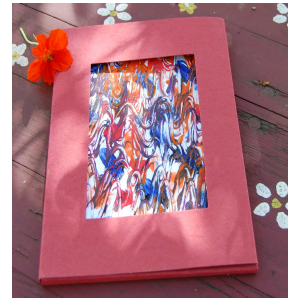

Großes Album Fotoalbum Sammelmappe/ Ordnungsfix